## **Android White Triangle and Yellow Exclamation Mark**

By Roger Keays, 4 August 2011

I finally got fed up with my slow crappy Samsung Galaxy Spica i5700 running Android 1.5 and decided to bite the bullet and flash the firmware to 2.1. In the process I bricked my phone so that it only booted to an **white triangle with a yellow exclamation mark** in the middle.

Hooray for me. It took me hours to figure out, and I tried half a dozen different ROMs with the same result but in the end I managed to get it working by selecting the following Debug options in Odin:

- Clear Parameters
- PDAFormat
- Bootloader Update

I only had to do this once. It's worked fine ever since, although Odin is still as flaky as ever.

Android 2.1 is a huge improvement over 1.5 in terms of performance and usability.

## **About Roger Keays**

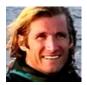

Roger Keays is an artist, an engineer, and a student of life. He has no fixed addressand has leftfootprints on 40-something different countries around the world. Roger is addicted to surfing. His other interests are music, psychology, languages, the proper use of semicolons, and finding good food.